## **PRESENTE DE INDICATIVO**

3 posibles terminaciones para los verbos  $\rightarrow$  -AR/ -ER / -IR

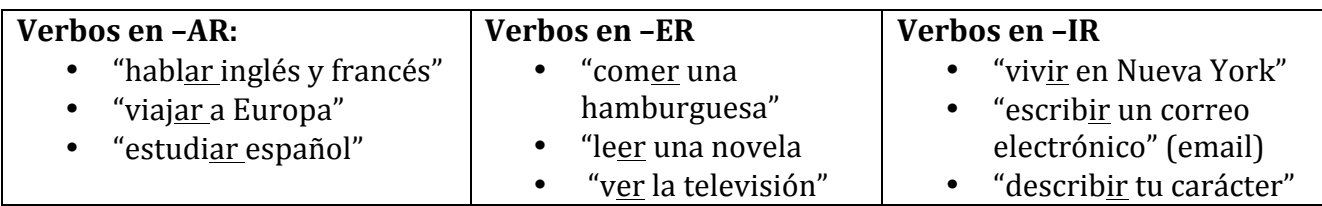

## **LA CONJUGACIÓN DE LOS VERBOS REGULARES**

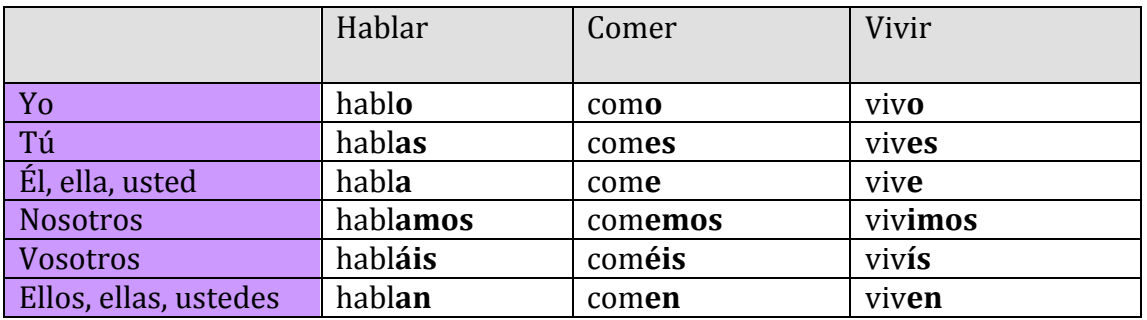

Verbos como LLAMAR**SE** 

(verbos reflexivos porque tienen la terminación -AR/-ER/-IR y también -SE)

 $\bullet$  "¿Cómo te llamas? Me llamo María"

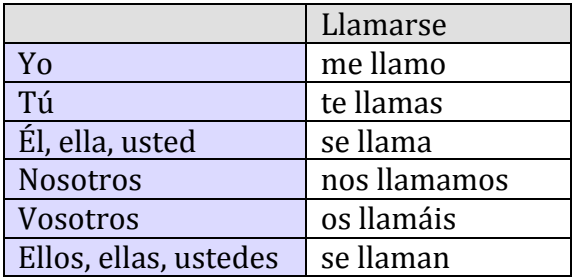

## **ALGUNOS VERBOS IRREGULARES**

- "ser"  $\rightarrow$  "¿De dónde eres? Soy de España/ Soy español"
- "tener"  $\rightarrow$  "Tengo el pelo largo"<br>• "ir"  $\rightarrow$  "Voy a Central Park"
- "Voy a Central Park"

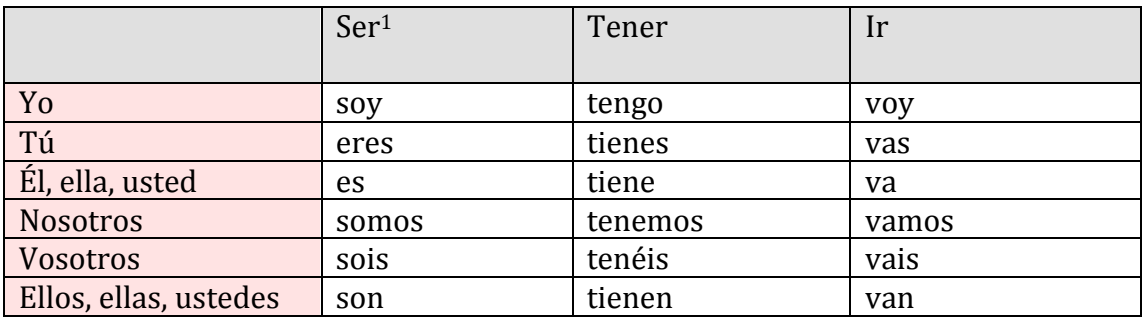